## SAP ABAP table ESH S CL\_DATATYPE\_VALUE\_NAME {Data type value name}

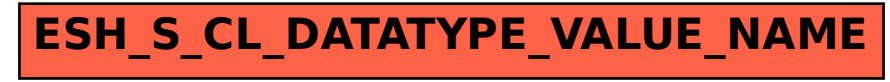